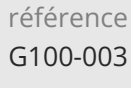

**Nouveautés Adobe CC (Photoshop, InDesign, Illustrator)**

ENI Service

21h

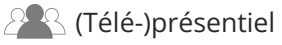

# **Nouveautés Adobe CC (Photoshop, InDesign, Illustrator)**

# **Objectifs**

- Intégrer et gérer des éléments dans la bibliothèque Cloud
- $\odot$  Installer et utiliser des typographies via Typekit
- Identifier et décrire l'apport des nouvelles fonctions de Illustrator
- Identifier et décrire l'apport des nouvelles fonctions de Photoshop
- Identifier et décrire l'apport des nouvelles fonctions de InDesign
- Exporter des contenus pour le Web

# **Pré-requis**

Créer des contenus avec une version précédente d'Adobe Photoshop [G130-010], InDesign [G100-040], Illustrator [G120-010]

### **Public**

- Designers Graphique
- Web Designers
- Dessinateurs-Illustrateurs

02 40 92 45 50 formation@eni.fr www.eni-service.fr

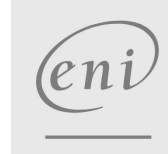

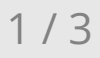

Mise à jour 11 août 2023

Formation intra-entreprise sur devis

**TOP FORMATION** 

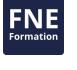

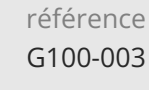

# **Nouveautés Adobe CC (Photoshop, InDesign, Illustrator)**

ENI Service

21h

# 2<sup>2</sup> R (Télé-)présentiel

# **Programme de la formation**

#### **Photoshop CC**

- Le panneau Bibliothèque
	- Les couleurs
	- Le texte
- Les éléments graphiques
- Amélioration de la gestion des fichiers
	- Créer des fichiers à partir des calques
	- Amélioration de la fonction Photoshop Generator
	- Amélioration des paramètres par défaut
- Evolutions de fonctions
	- Amélioration des guides
	- Nouvel écran de Bienvenu
	- Synchronisation des paramètres
	- Boîte de dialogue de remplissage
	- Les repères commentés
	- Amélioration des objets dynamiques liés
	- Les outils basés sur le contenu avec fusion de couleur
- Nouveaux outils
	- Outil sélection de zones actives
- Le texte

Utilisation des polices TypeKit

- Les filtres
	- Le flou de tracé Le flou de rotation

#### **InDesign CC**

- Le panneau Bibliothèque
	- Les couleurs
	- Le texte
- Les éléments graphiques
- Gestion de l'interface

Amélioration de la synchronisation

- Evolutions de fonctions
	- Mise en page fixe EPUB
	- Prévisualisation de l'interactivité EPUB
	- Amélioration EPUB
	- Simplification des hyperliens
	- Amélioration TypeKit
	- Tableaux simplifiés
- Mise à l'échelle des effets Recherche optimisée Optimisation des notes de bas de page Optimisation du générateur de code QP Amélioration de l'assemblage Nouveaux outils
- Adobe Color
- Outil Thème de couleur

#### **Illustrator CC**

- Le panneau Bibliothèque
	- Les couleurs
	- Le texte
	- Les éléments graphiques
- Le panneau Outils personnalisé

Création et gestion du panneau

Les thèmes couleur

Fonction Kuler Site Adobe Color Les évolutions d'outils

Les rayons dynamiques Outil courbure Prévisualisation de l'outil Plume

Le texte

Redimensionnement automatique du texte Les formes

> Image dans les formes Angles des formes

Mise à jour 11 août 2023

Formation intra-entreprise sur devis

#### **TOP FORMATION**

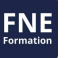

eni

**ENI Service - Centre de Formation** adresse postale : BP 80009 44801 Saint-Herblain CEDEX SIRET : 403 303 423 00020 B403 303 423 RCS Nantes, SAS au capital de 864 880

02 40 92 45 50 formation@eni.fr www.eni-service.fr

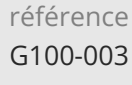

# **Nouveautés Adobe CC (Photoshop, InDesign, Illustrator)**

ENI Service

21h

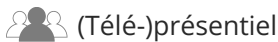

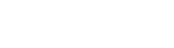

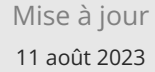

Formation intra-entreprise sur devis

**TOP FORMATION** 

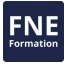

# **Délais d'accès à la formation**

Les inscriptions sont possibles jusqu'à 48 heures avant le début de la formation.

Dans le cas d'une formation financée par le CPF, ENI Service est tenu de respecter un délai minimum obligatoire de 11 jours ouvrés entre la date d'envoi de sa proposition et la date de début de la formation.

### **Modalités et moyens pédagogiques, techniques et d'encadrement**

Formation avec un formateur, qui peut être suivie selon l'une des 3 modalités ci-dessous :

1 Dans la salle de cours en présence du formateur.

2 Dans l'une de nos salles de cours immersives, avec le formateur présent physiquement à distance. Les salles immersives sont équipées d'un système de visio-conférence HD et complétées par des outils pédagogiques qui garantissent le même niveau de qualité.

3 Depuis votre domicile ou votre entreprise. Vous rejoignez un environnement de formation en ligne, à l'aide de votre ordinateur, tout en étant éloigné physiquement du formateur et des autres participants. Vous êtes en totale immersion avec le groupe et participez à la formation dans les mêmes conditions que le présentiel. Pour plus d'informations : Le téléprésentiel notre solution de formation à distance.

Le nombre de stagiaires peut varier de 1 à 12 personnes (5 à 6 personnes en moyenne), ce qui facilite le suivi permanent et la proximité avec chaque stagiaire.

Chaque stagiaire dispose d'un poste de travail adapté aux besoins de la formation, d'un support de cours et/ou un manuel de référence au format numérique ou papier.

Pour une meilleure assimilation, le formateur alterne tout au long de la journée les exposés théoriques, les démonstrations et la mise en pratique au travers d'exercices et de cas concrets réalisés seul ou en groupe.

# **Modalités d'évaluation des acquis**

En début et en fin de formation, les stagiaires réalisent une auto-évaluation de leurs connaissances et compétences en lien avec les objectifs de la formation. L'écart entre les deux évaluations permet ainsi de mesurer leurs acquis.

En complément, pour les stagiaires qui le souhaitent, certaines formations peuvent être validées officiellement par un examen de certification. Les candidats à la certification doivent produire un travail personnel important en vue de se présenter au passage de l'examen, le seul suivi de la formation ne constitue pas un élément suffisant pour garantir un bon résultat et/ou l'obtention de la certification.

Pour certaines formations certifiantes (ex : ITIL, DPO, ...), le passage de l'examen de certification est inclus et réalisé en fin de formation. Les candidats sont alors préparés par le formateur au passage de l'examen tout au long de la formation.

# **Moyens de suivi d'exécution et appréciation des résultats**

Feuille de présence, émargée par demi-journée par chaque stagiaire et le formateur. Evaluation qualitative de fin de formation, qui est ensuite analysée par l'équipe pédagogique ENI. Attestation de fin de formation, remise au stagiaire en main propre ou par courrier électronique.

# **Qualification du formateur**

La formation est animée par un professionnel de l'informatique et de la pédagogie, dont les compétences techniques, professionnelles et pédagogiques ont été validées par des certifications et/ou testées et approuvées par les éditeurs et/ou notre équipe pédagogique. Il est en veille technologique permanente et possède plusieurs années d'expérience sur les produits, technologies et méthodes enseignés. Il est présent auprès des stagiaires pendant toute la durée de la formation.

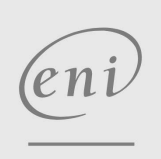

02 40 92 45 50 formation@eni.fr www.eni-service.fr